**VmcNetFlix Crack License Key Download**

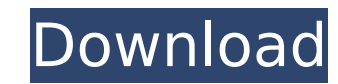

# **VmcNetFlix Crack + With License Key Free (Final 2022)**

Turn your PC into the perfect movie rental and Blu-Ray player. Add your 'WatchNow' DVDs to the 'DVD Queue' in the Windows Vista Media Center Play Netflix movies right in the integrated Windows Vista Media Center player Get Center library and enjoy them. Send movies from your Media Center library to your 'DVD Queue' Import movies from your 'DVD Queue' to your 'My List' collection Import movies from your 'My List' to your Library (named 'My Li Lists in the 'My List' section Rate and comment movies in your library Download the latest releases from Netflix Create, edit, delete and rename Favorites List on your Library Move movies from the 'Instant Queue' to your F the Instant Queue Enjoy your imported movies from vmcNetflix. Download NetFlix Movies: Vista Media Center Playback Changes for Netflix You can download the latest version of vmcNetflix for free from our downloads page. Pro 500 KB 360PlayStop delivers a whole new kind of TV experience for Windows and Mac computers. It puts the entire TV series library into your PC, a totally new way of watching your favourite TV series and movies. It just wor favourite series. It searches the Internet for the latest DVDs for you. It translates them so they work on your PC. It even removes the ads so you can enjoy the shows in peace. And best of all, it's totally free, so you ca anytime, anywhere. You can access the shows you want to watch from the Start menu, while watching something else. You can also use the Microsoft Windows Vista Explorer interface. With one simple click, you can easily "cast another device, e.g. a TV. 360PlayStop provides a really fast search function so you can find what you want quickly. Simply enter the first few letters and it will show you the titles with the similar first letters. For ex movies. 360PlayStop stores all your TV series in a single library. You can arrange your library by series, channel, star or release year, and

#### **VmcNetFlix Crack Activation Key Download**

vmcNetflix is a tool that allows you to import NetFlix streams into your Windows Vista Media Center library. It has an user-friendly interface, which makes movie importing a piece of cake. vmcNetflix makes it easy to find library. With it, you can browse the NetFlix content catalog and send movies to the 'DVD Queue' or to the 'My List' section, to have them ready to be enjoyed when you want. - vmcNetflix will work out of the box with the Ne AUSTRALIA and EUROPE - subscription area varies in different countries - Your 'WatchNow' queue is limited to the countries on your subscription area). - We do not allow access to the 'My Downloads' section.vmcNetflix Featu Queue' of your local Media Center. \* VMC's 'WatchNow' queue is enabled by default. The 'WatchNow' queue is disabled by default, so your local (remote) Movies will go to the Local Queue. \* Create 'Favorite' lists and filter contains all the movies you liked but it doesn't have any filtering options. \* The movies you import are listed in the external library of vmcNetflix. You can use vmcNetflix to add movies from different sites. \* Filter the movie title, rating, number of times you've watched, movie length, year of release. \* VMC's 'My Queue' list is enabled by default. It contains all the movies you liked, with advanced sorting (by various criteria, such as t possibilities. You can use vmcNetflix to sort and filter the imported NetFlix movies in order to refine the quality of your local movie collection. \* You can download NetFlix movies to watch them offline. \* You can create in there. \* VMC's 'My List' is enabled by default. It contains all the movies you liked. \* You can filter the movies you import according to many criteria: movie title, rating, number of times you've watched, movie length,

# **VmcNetFlix PC/Windows (April-2022)**

- Import NetFlix movies into Microsoft Windows Media Center - Videos can be played offline - Supports customizations and personalizationQ: What is the difference between atomic and non-atomic operation? What is the differe operation in C and C++? I've been trying to read the following document but I can't understand it: 1. What is the difference between atomic and non-atomic operation? 2. Are atomic operation and non-atomic operation same? 3 value of the pointer? A: 1. What is the difference between atomic and non-atomic operation in C and C++? It's vague but the overall meaning seems to be "atomic" as in "every operation happens completely at once", whereas " "may happen out of order". Depending on the platform, even operations that are technically atomic may not be guaranteed to happen completely at once, but for the most part, the specific platform guarantees they will. There CPU may power-down some cores and spin up others while processing instructions; the CPU may even switch cores while an instruction is being processed; the CPU may issue one instruction but hold the results of one (or more) data item to be ready; the data items for previous instructions may be held in a buffer until the needed data item is ready. If it turns out that the atomic operation you're trying to perform may not always happen atomical atomic), then it's important to make sure you know that. For example, if you're trying to increment a pointer, you can write a non-atomic operation like this: void increment pointer(int\* ptr) { if (ptr == 0) { ptr = &ptr; ptr->val = new val; } Which if the pointer is zero doesn't actually change anything but you're still guaranteed that all the atomic operations will eventually happen. On the other hand, if you try to increment it atomicall

# **What's New in the VmcNetFlix?**

Introduction vmcNetFlix is intended to enhance the functionality of Microsoft Windows Vista Media Center by allowing it to access, play or download NetFlix movies. With its help, you can stream NetFlix movies into the buil subscription. NetFlix is one of the most popular online media streaming services, so it's only logical for its users to want to watch their favorite TV shows or movies in a user-friendly environment such as Windows Vista M demand, allowing the importing of NetFlix streams on a Vista workstation. In order for the 'WatchNow' function to work properly, vmcNetFlix requires you to have NetFlix Movie Viewer installed on your PC. Registered members Netflix website. Once this condition is met, you can use vmcNetFlix to send movies to the integrated player of Windows Vista Media Center. Alternatively, movies can be downloaded to your computer for later watching or sent (formerly called 'Instant Queue'), the gallery that contains all the movies you enjoyed, with advanced sorting (by various criteria, such as title, release year or rating) and filtering possibilities, in order to help you is to create your own 'Favorites' list and move all the movies you liked in there. As expected, you can view a summarized description of each movie in the library, as well as details concerning the cast or the movie type. the capabilities of Microsoft Windows Vista Media Center, while importing NetFlix movies you liked to the local library. It helps you enrich your local movie collection and enjoy your favorite movies on a Vista computer.A with 111-In. The development of an inexpensive method to label coagulation factors with 111-indium is described. Labeled Factor IX (FIX) and FVIII (Factor VIII) were isolated from human plasma using a simple immunoadsorpti purity and the specific activity were assessed by means of ion exchange chromatography and by determining the specific activity of coagulation factors by a factor-specific coagulometer. The N-hydroxysuccinimide-activated 1

# **System Requirements:**

Game Version: 4.0.0 Steam Version: 1.0.0.3345 Technical Information: Sid Meier's Civilization VI - Australia's Fittest Foe is a standalone expansion released for the world's favorite 4X strategy game. This expansion brings you a chance to defend the continent against the might of the Brits!Q: Silverlight and MVC Deployment Error I have a Silverlight app that works fine on my development machine (Windows 7). I moved

#### Related links:

<http://hkcapsule.com/?p=1034191> <https://secure-shore-88738.herokuapp.com/enrnav.pdf> <http://hevestca.yolasite.com/resources/Volunteer-Management-System-1203097-Crack-Serial-Number-Full-Torrent-Free-For-PC.pdf> <https://www.7desideri.it/graph-a-ping-crack-pc-windows-april-2022/> <https://cuteteddybearpuppies.com/2022/07/spsd-environment-editor-crack-free-download/> <https://comecongracia.com/revelando-secretos/advanced-download-planner-crack-3264bit/> <https://serene-gorge-21468.herokuapp.com/chiujil.pdf> <https://ajkersebok.com/wp-content/uploads/2022/07/babeleon.pdf> <https://peoplecc.co/en/2022/07/04/xml-menu-suite-crack-serial-number-full-torrent/> <https://rosaedu.com/tipard-ipad-2-transfer-for-epub-activator-free-download-pc-windows-updated-2022/> [https://storage.googleapis.com/paloodles/upload/files/2022/07/JCmrI5eCZ61KNgBWhAmz\\_04\\_1b427b2270174298aac35f1470267fb8\\_file.pdf](https://storage.googleapis.com/paloodles/upload/files/2022/07/JCmrI5eCZ61KNgBWhAmz_04_1b427b2270174298aac35f1470267fb8_file.pdf) <https://parsiangroup.ca/2022/07/4asoft-agenda-crack/> <https://versiis.com/38334/iconex-crack-free-download-2022-new/> <https://silkfromvietnam.com/azureus-turbo-accelerator-crack-serial-number-full-torrent-free-latest/> [https://tecunosc.ro/upload/files/2022/07/rGRV21aRBQqid2sHPjo3\\_04\\_1b427b2270174298aac35f1470267fb8\\_file.pdf](https://tecunosc.ro/upload/files/2022/07/rGRV21aRBQqid2sHPjo3_04_1b427b2270174298aac35f1470267fb8_file.pdf) [https://www.distrixtmunxhies.com/wp-content/uploads/2022/07/Scroll\\_Lock\\_Indicator\\_Crack\\_\\_\\_Download\\_3264bit\\_Latest\\_2022.pdf](https://www.distrixtmunxhies.com/wp-content/uploads/2022/07/Scroll_Lock_Indicator_Crack___Download_3264bit_Latest_2022.pdf) https://mentalconnect.org/wp-content/uploads/2022/07/Android\_Manager\_WiFi\_WinMac.pdf <https://shalamonduke.com/picture-viewer-max-2-1-1-license-key-full-free-download-2022-latest/> [https://ipayif.com/upload/files/2022/07/bh64Kn1FLWkZNLeH2gX6\\_04\\_3f7aaa43784a76898a760edabefce5a4\\_file.pdf](https://ipayif.com/upload/files/2022/07/bh64Kn1FLWkZNLeH2gX6_04_3f7aaa43784a76898a760edabefce5a4_file.pdf) <https://pacific-basin-85822.herokuapp.com/Permutor.pdf>